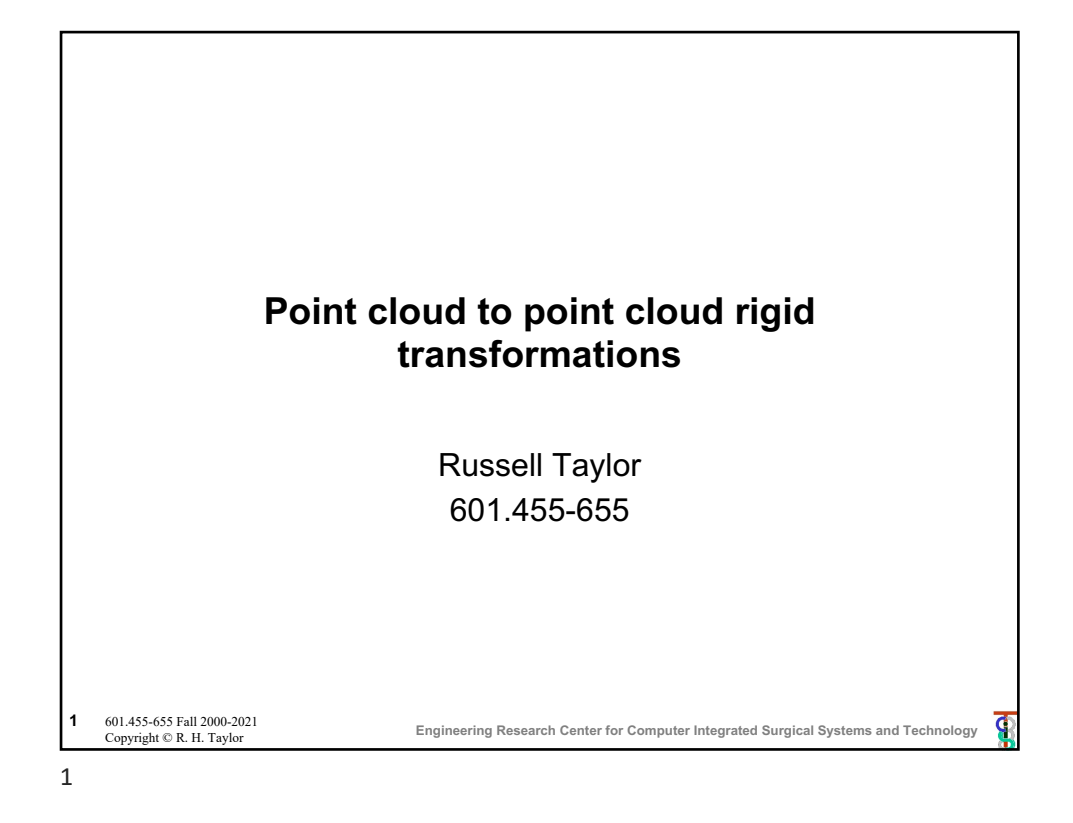

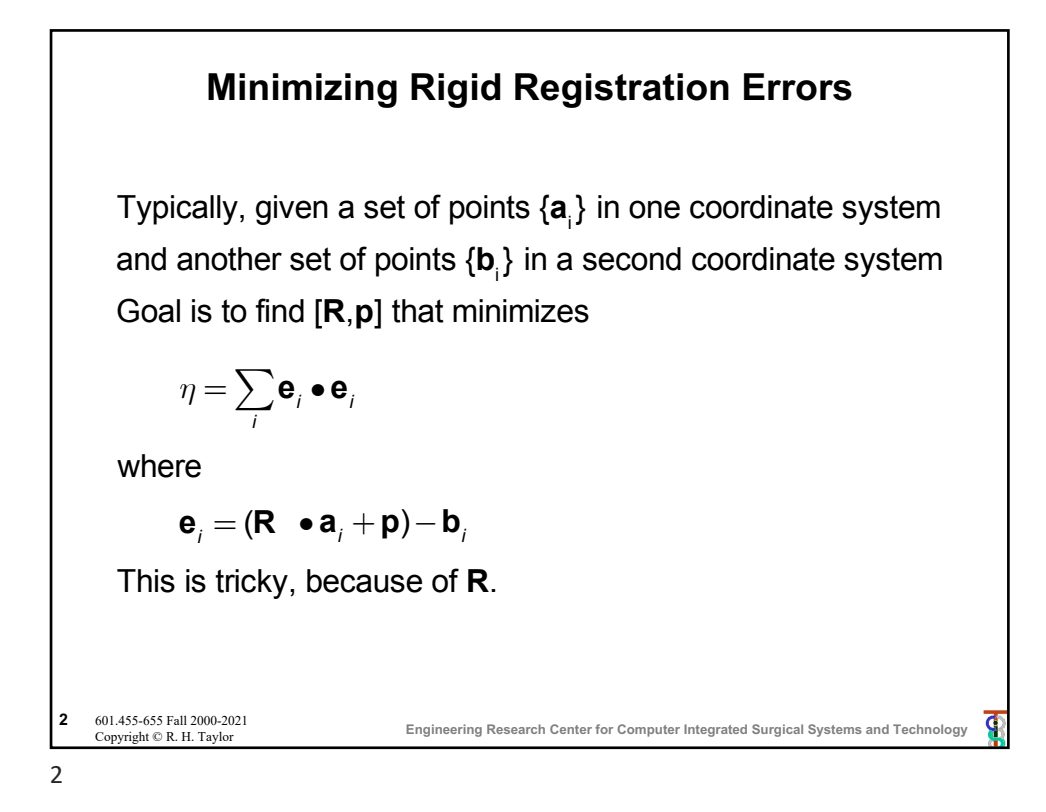

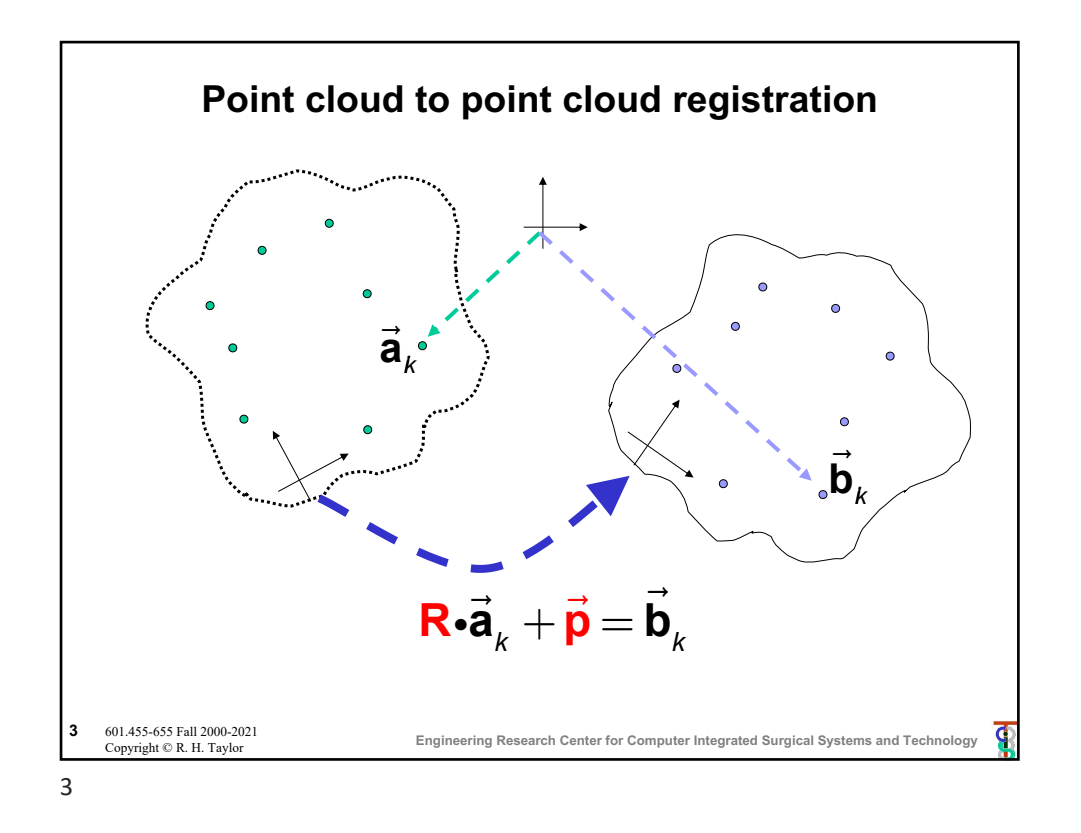

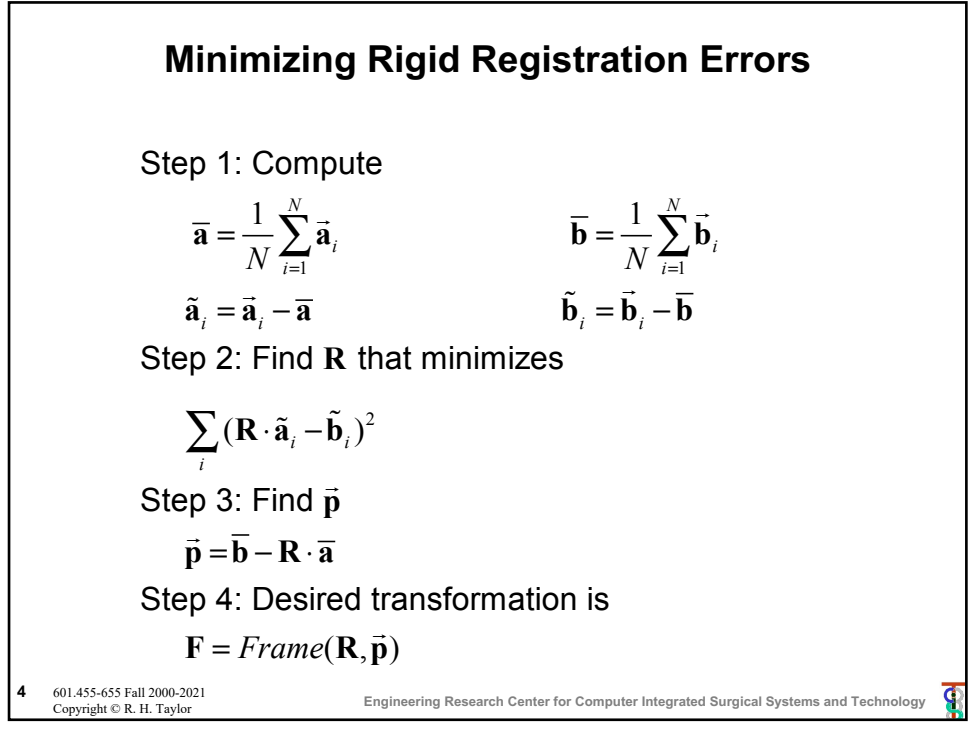

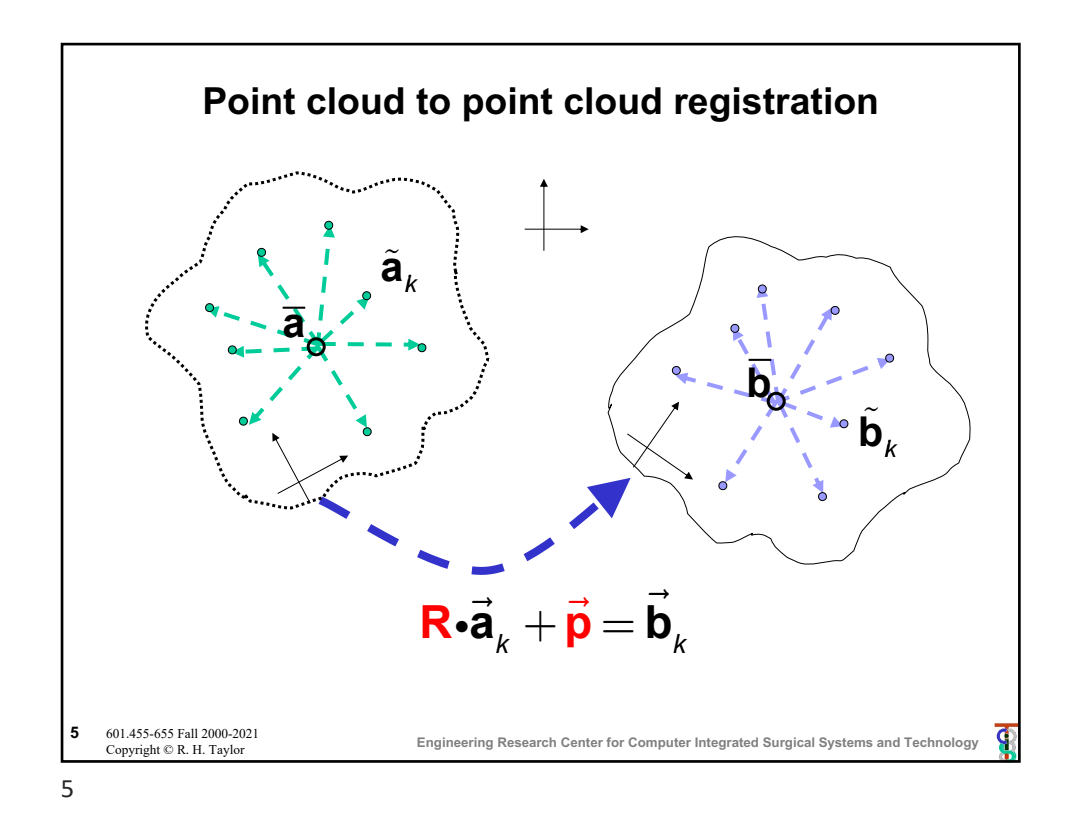

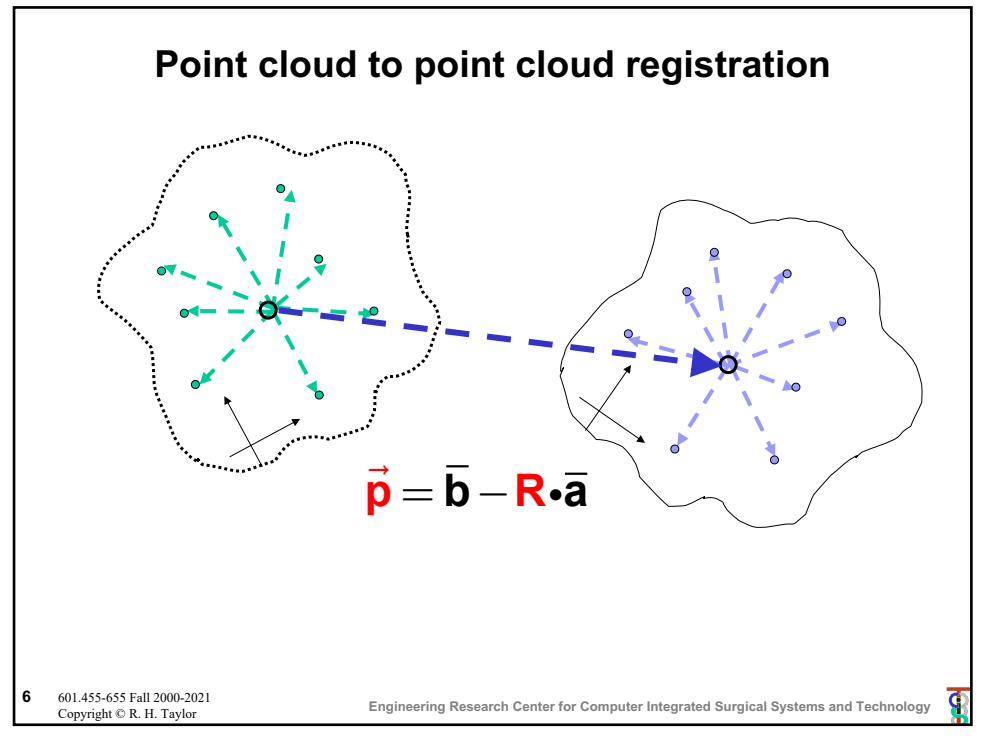

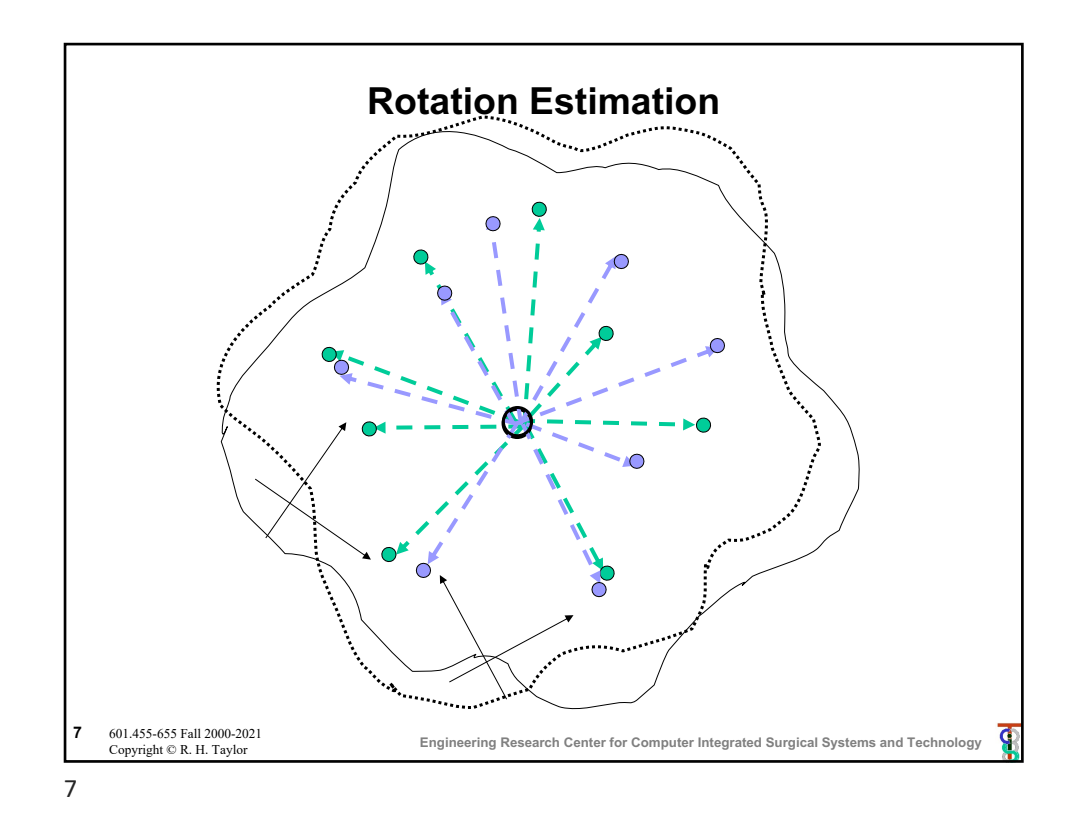

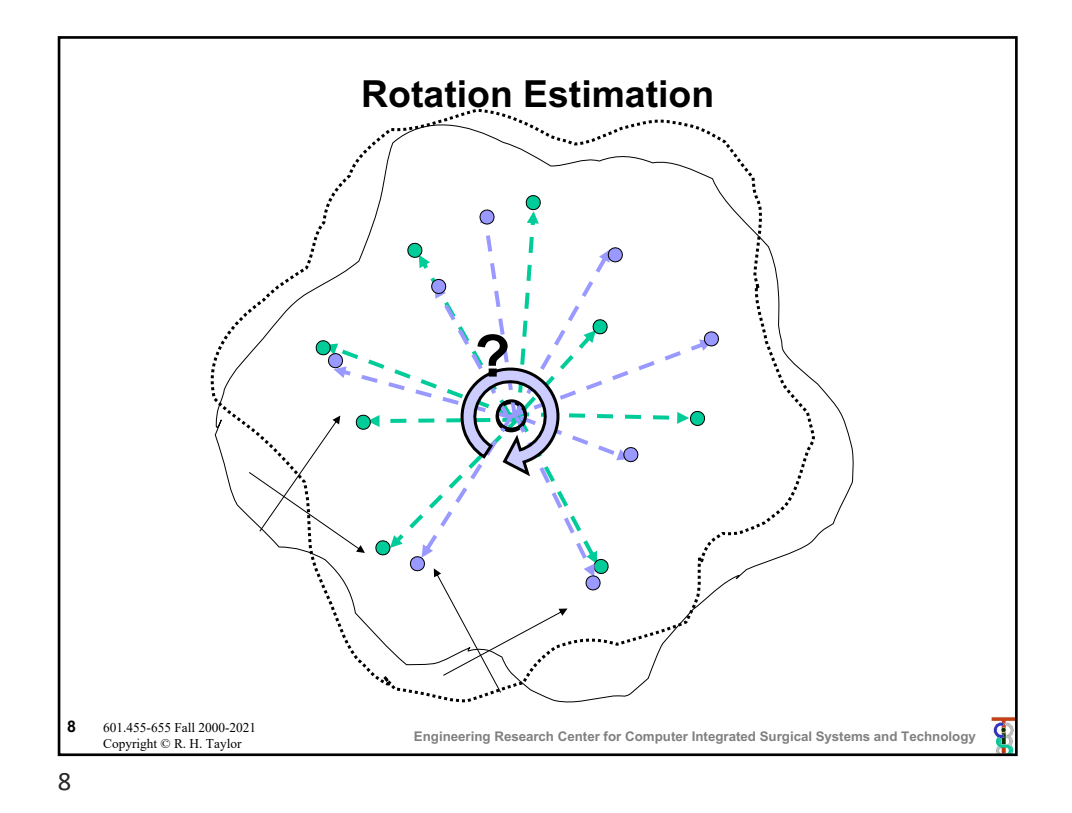

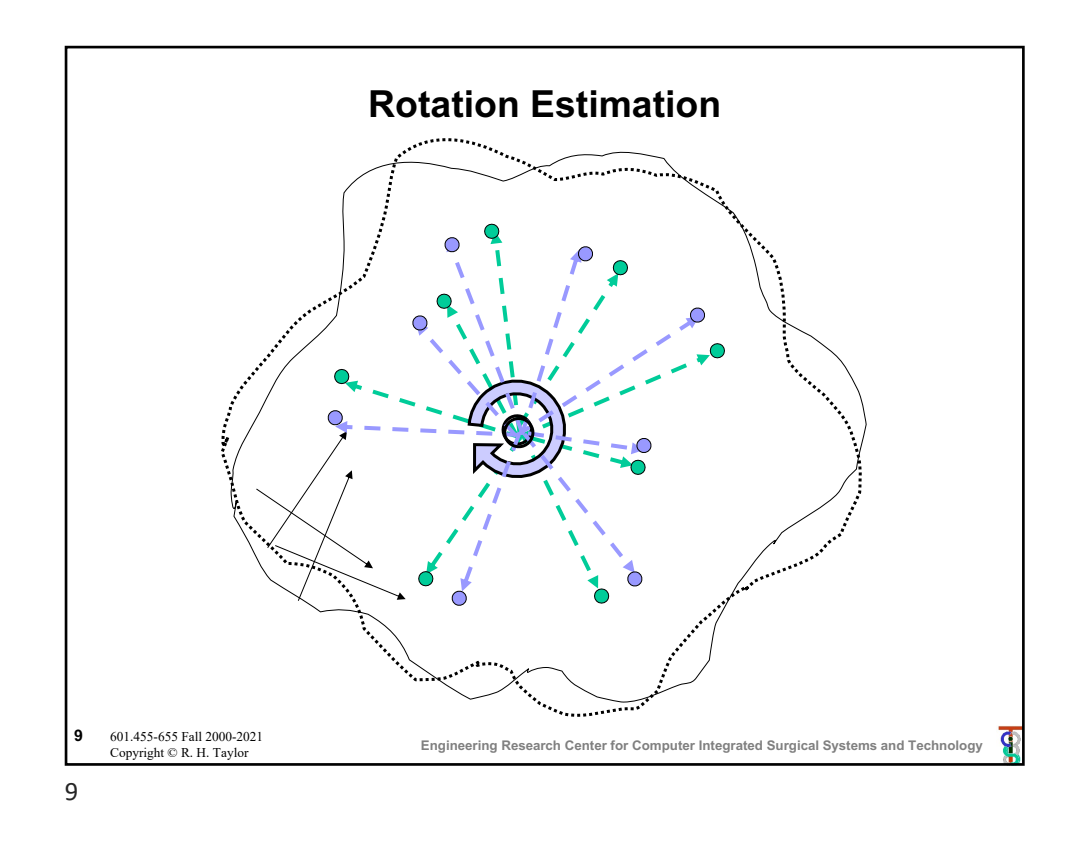

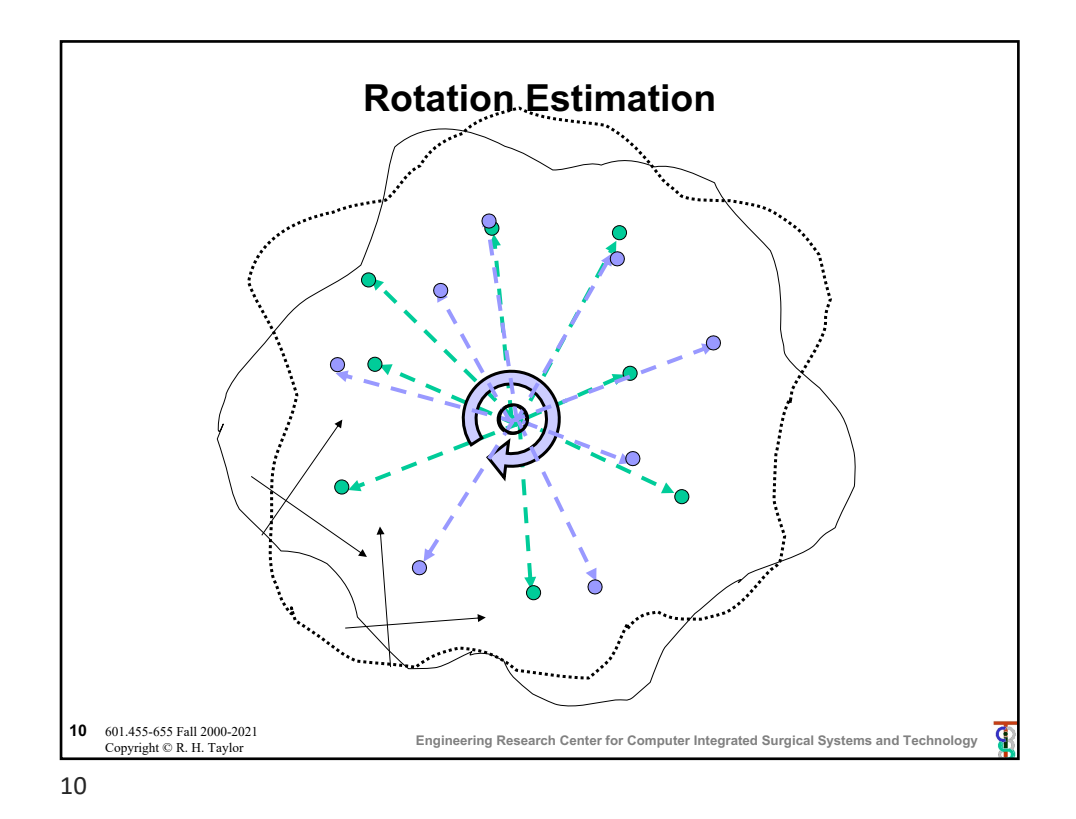

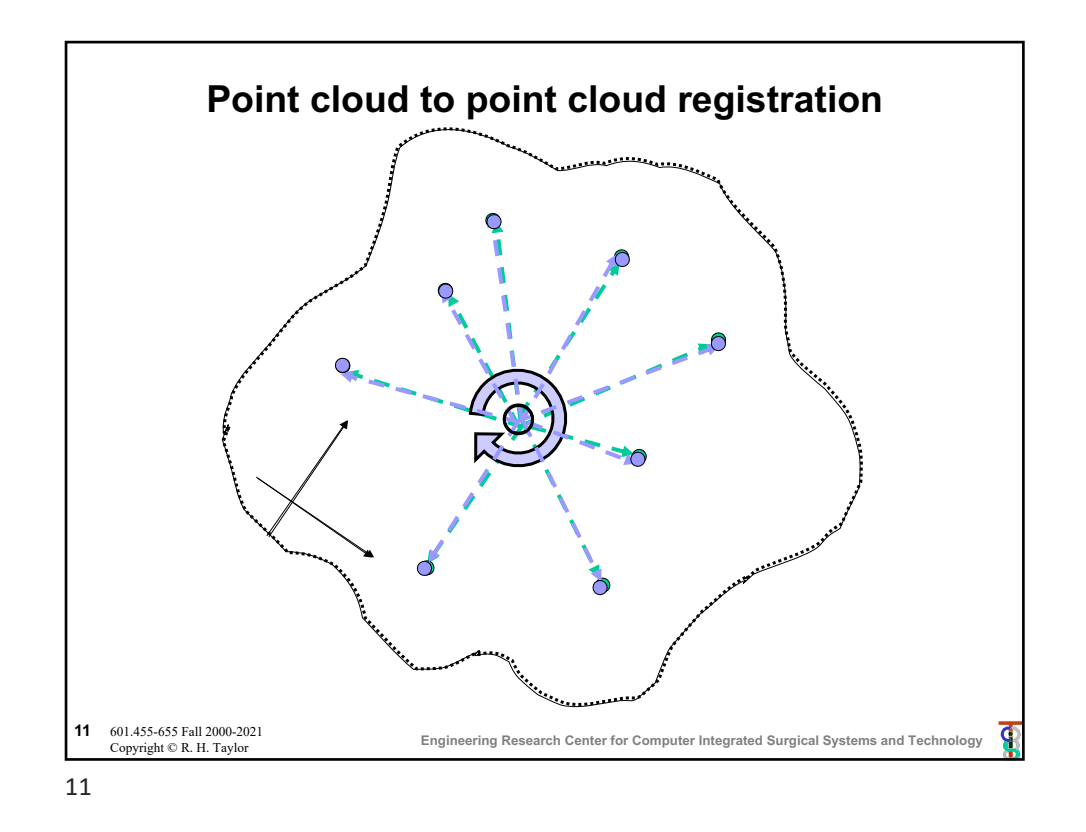

**Engineering Research Center for Computer Integrated Surgical Systems and Technology** 12 601.455-655 Fall 2000-2021<br>Copyright © R. H. Taylor **Solving for R: iteration method**  $\mathbf{G}$ iven  $\left\{ \cdots, \left( \tilde{\mathbf{a}}_i, \tilde{\mathbf{b}}_i \right), \cdots \right\}, \;$  want to find  $\mathbf{R} = \argmin \sum \big\| \mathbf{R} \tilde{\mathbf{a}}_i - \tilde{\mathbf{b}}_i \big\|$ 2 *i* ∑ Step 0: Make an initial guess R<sub>0</sub> Step 1: Given  $\mathbf{R}_k$ , compute  $\breve{\mathbf{b}}_i = \mathbf{R}_k^{-1} \tilde{\mathbf{b}}_i$ Step 2: Compute Δ**R** that minimizes (Δ**R**  $\sum_{i} (\Delta \mathbf{R} \ \tilde{\mathbf{a}}_i - \breve{\mathbf{b}}_i)^2$ Step 3: Set  $\mathbf{R}_{k+1} = \mathbf{R}_k \Delta \mathbf{R}$ Step 4: Iterate Steps 1-3 until residual error is sufficiently small (or other termination condition)

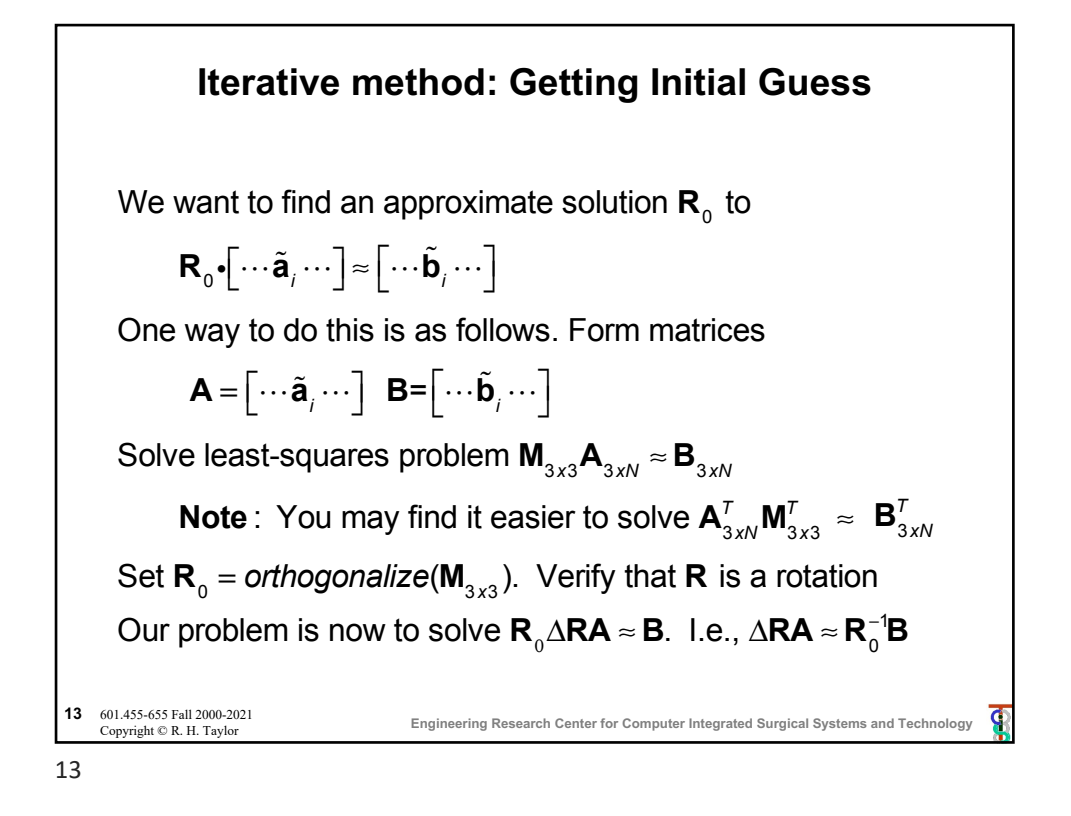

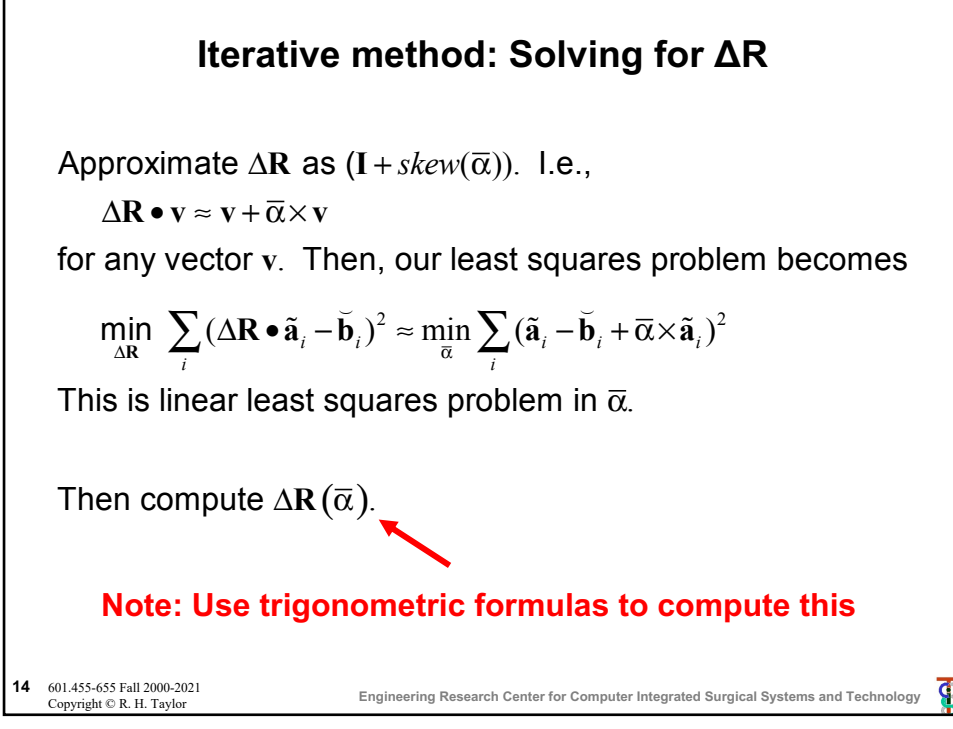

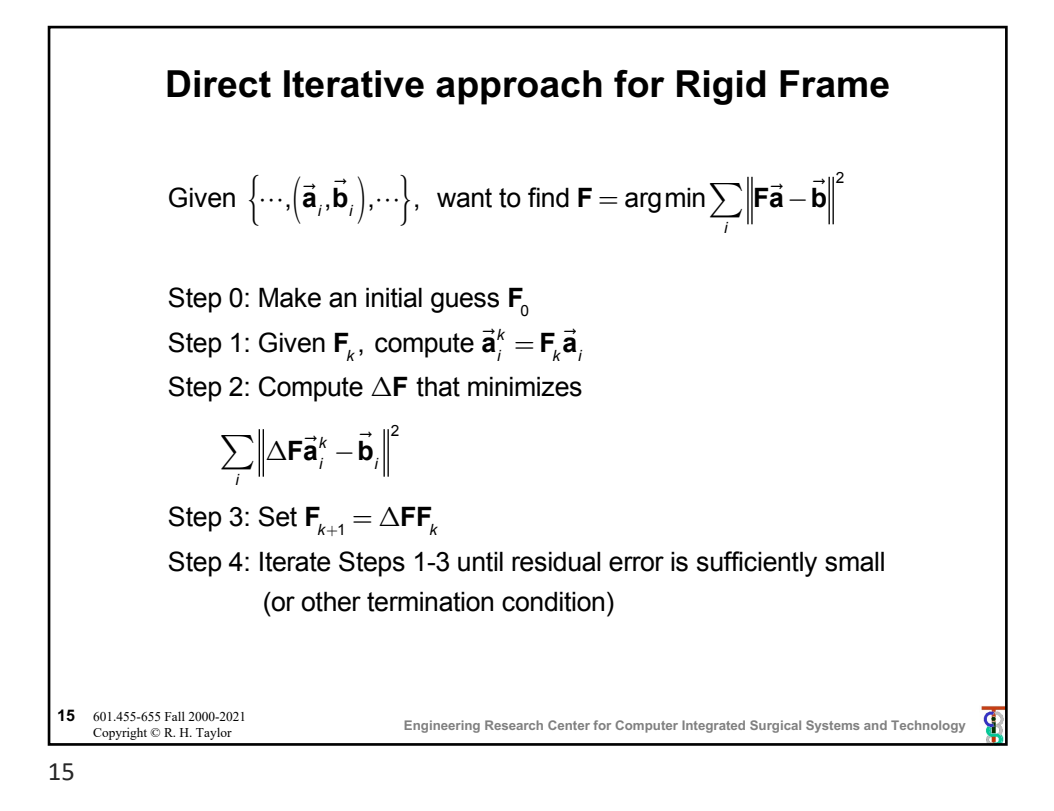

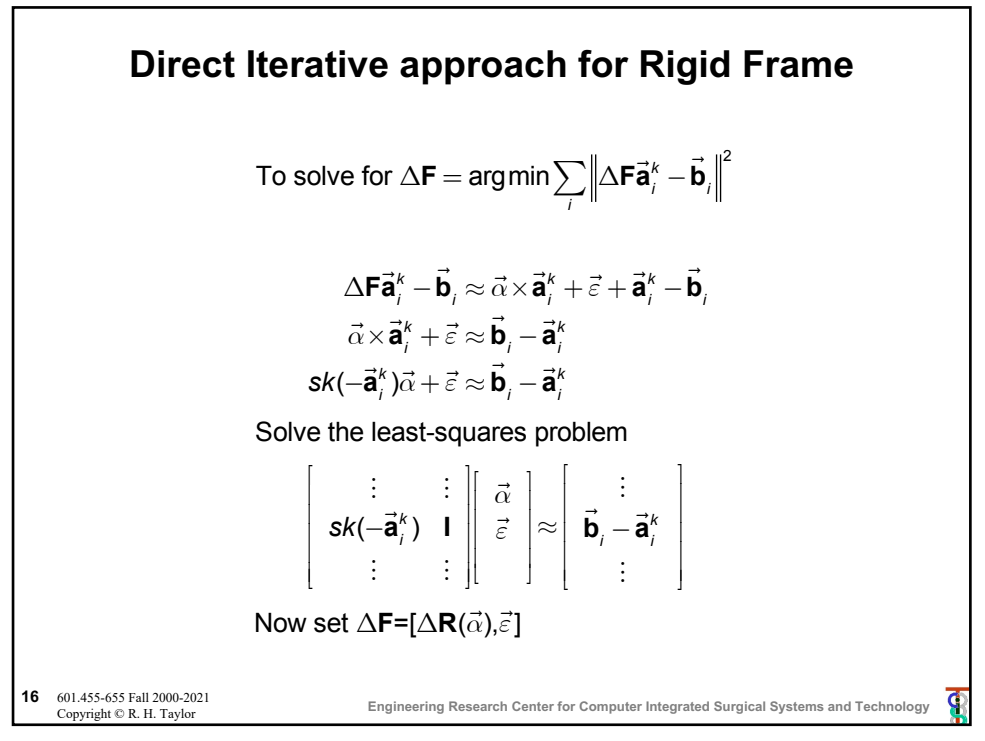

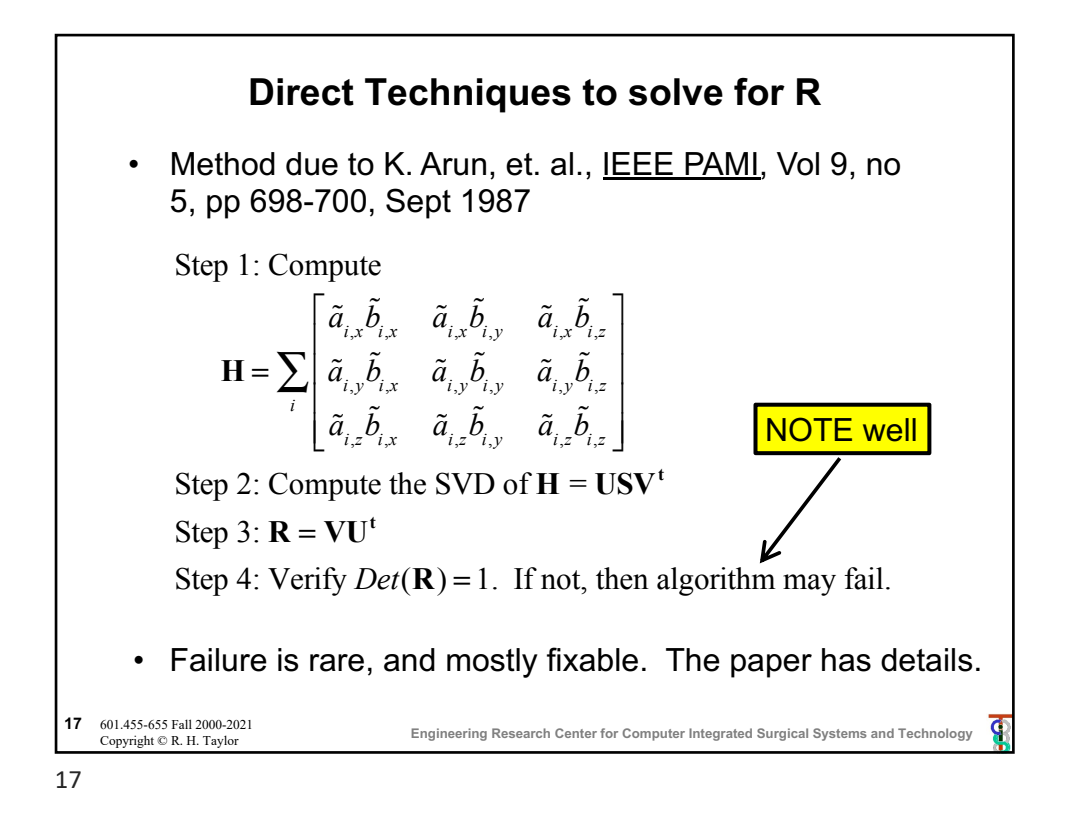

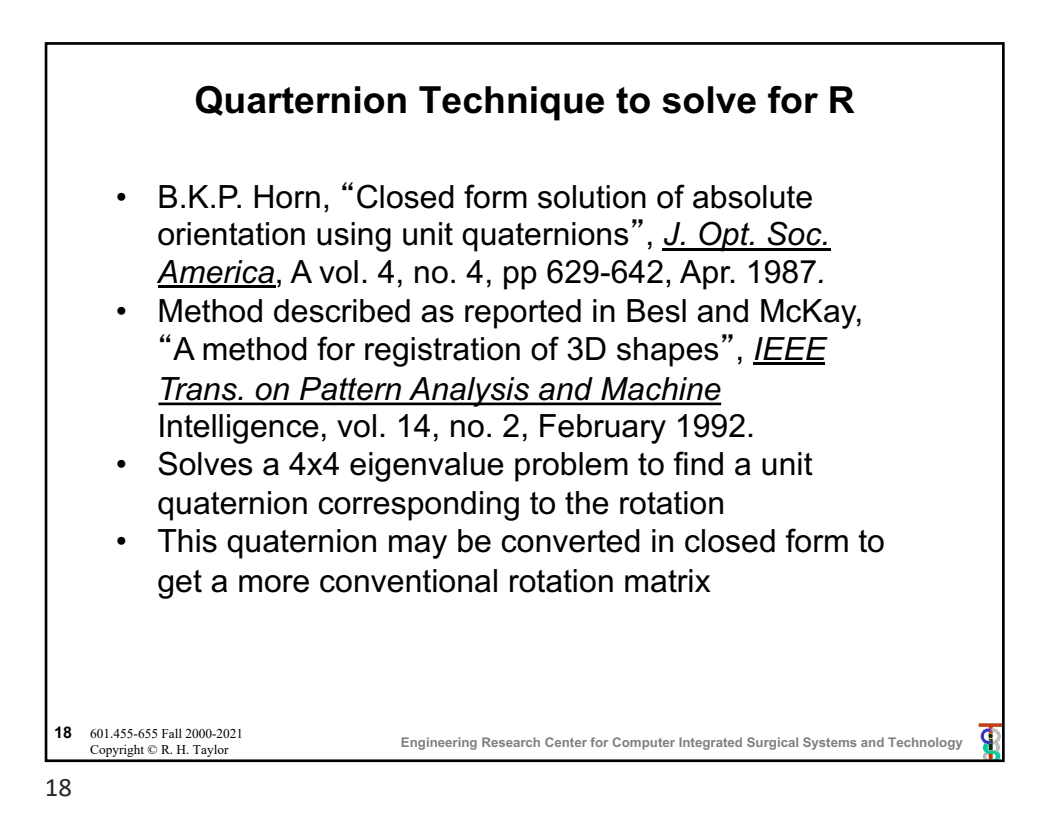

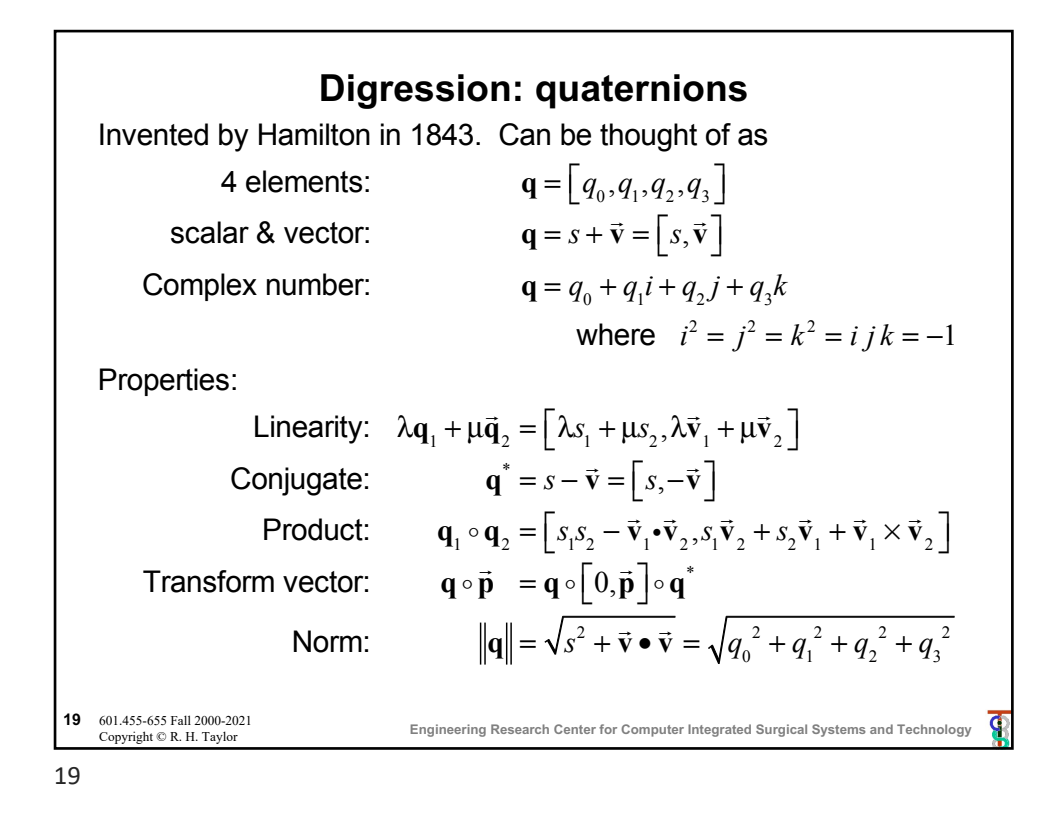

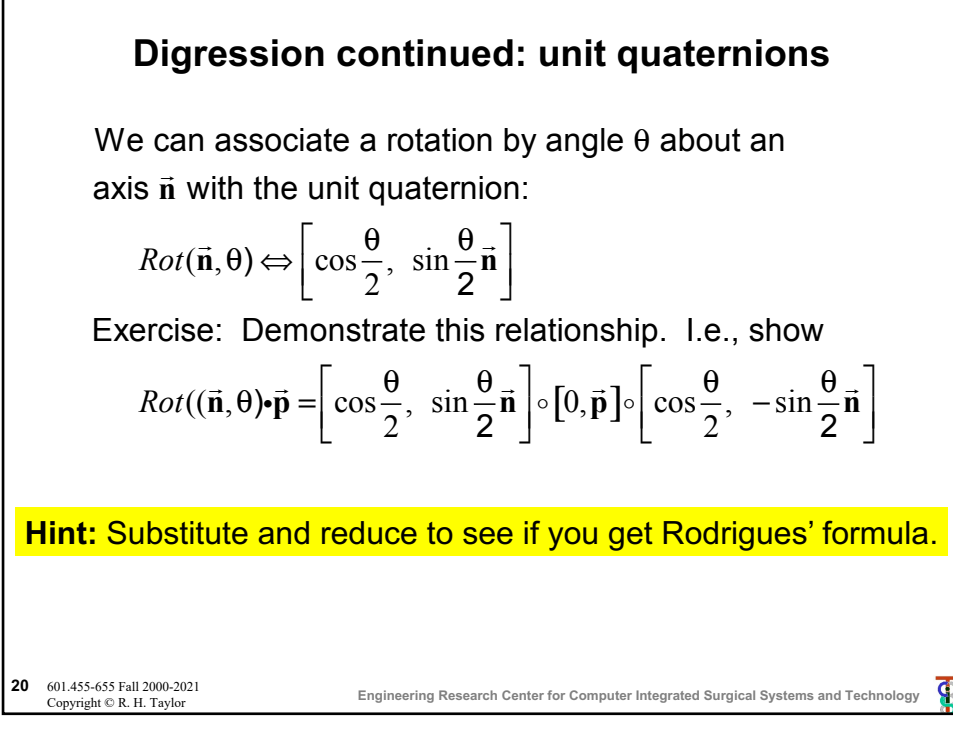

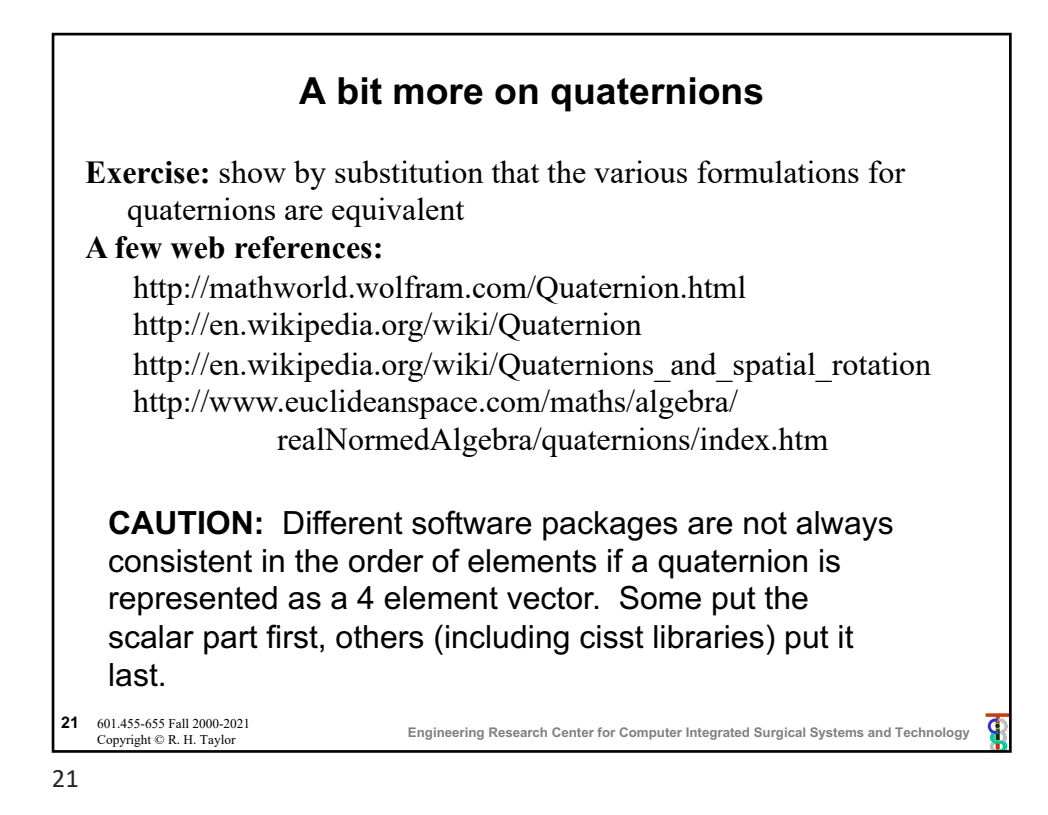

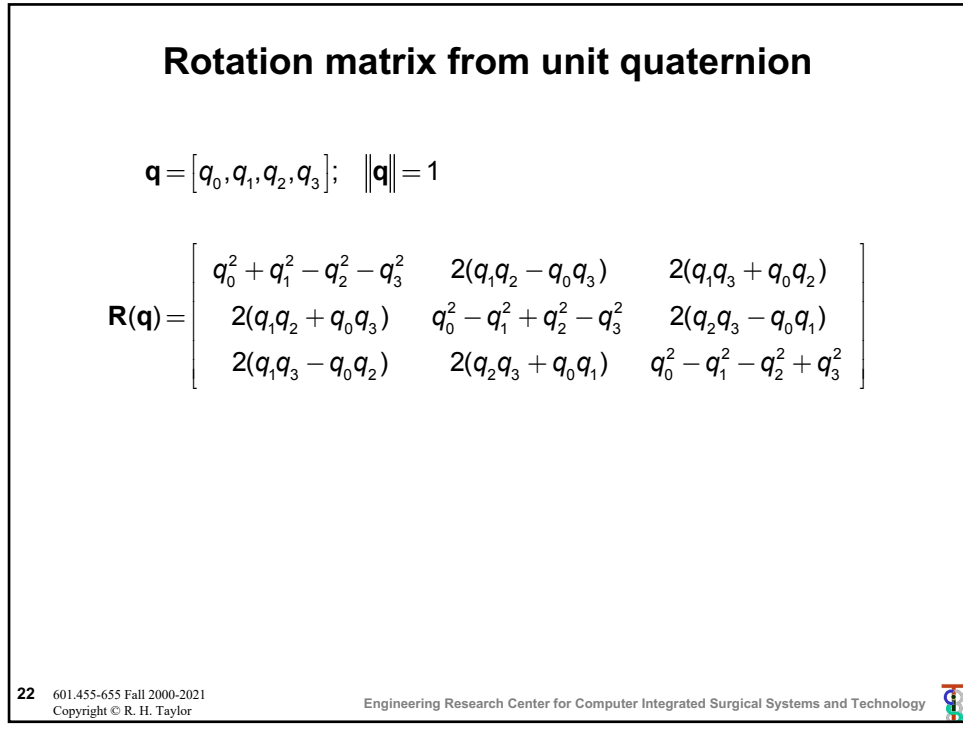

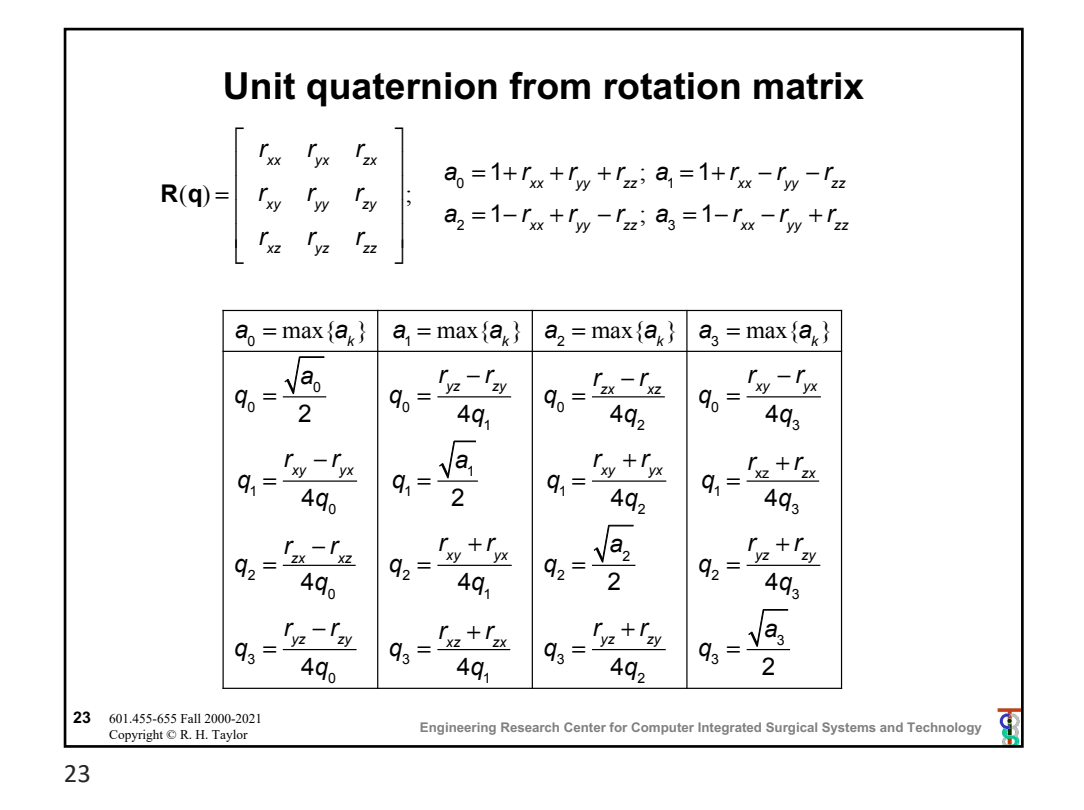

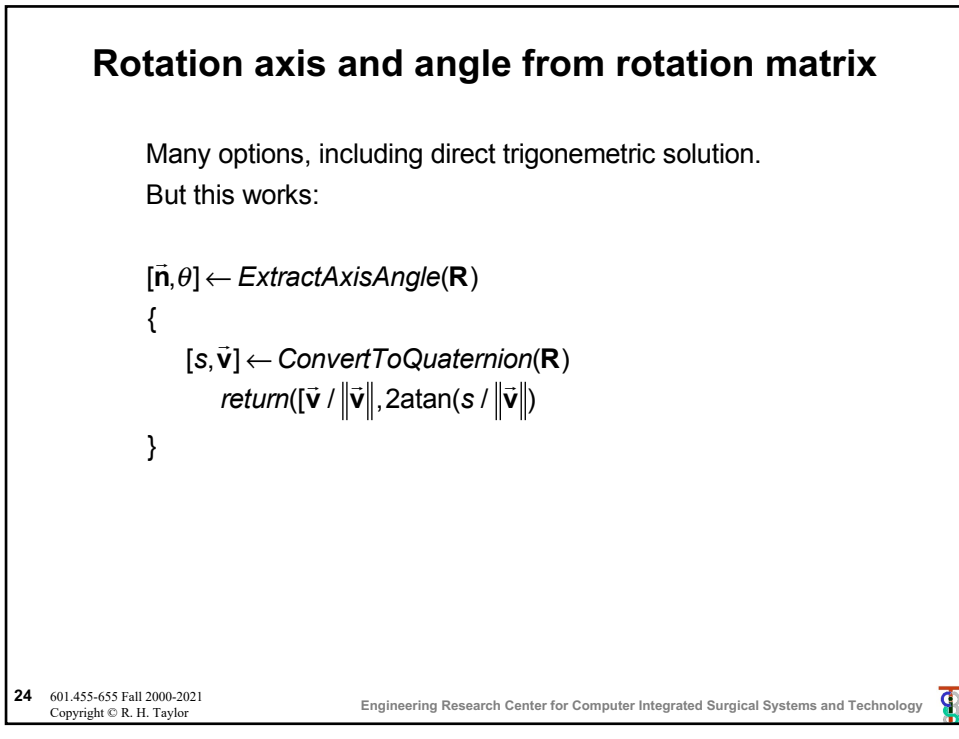

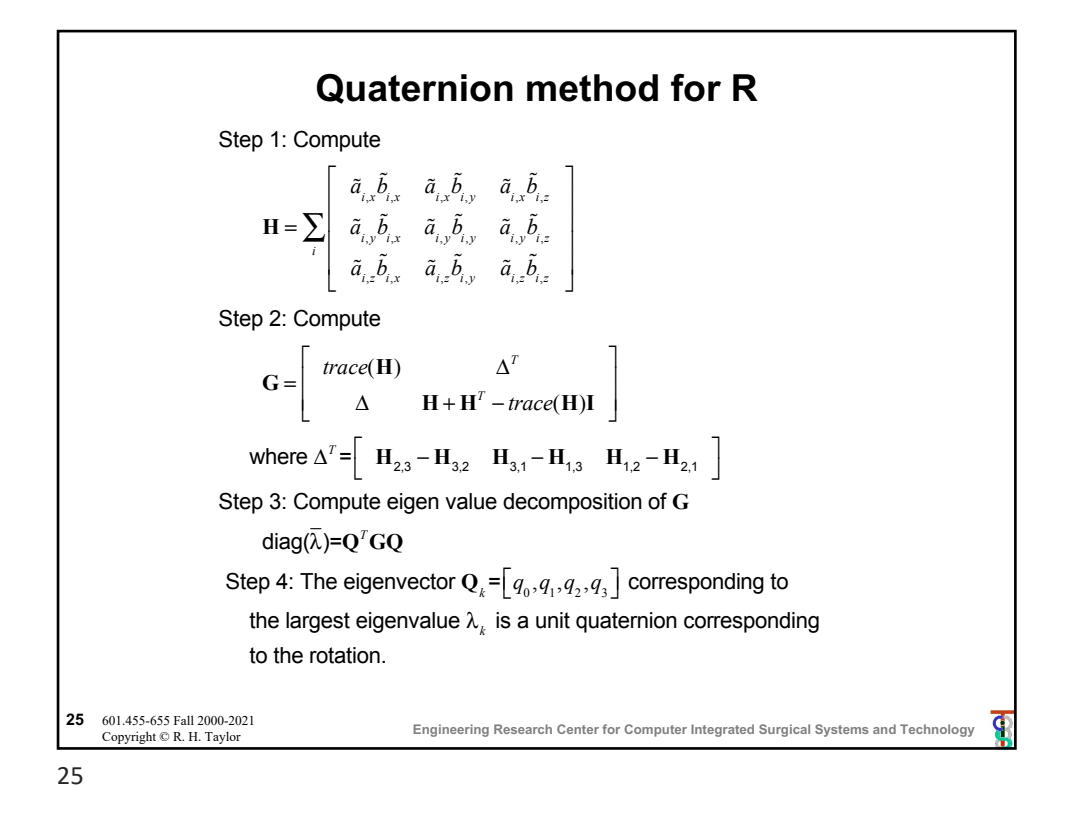

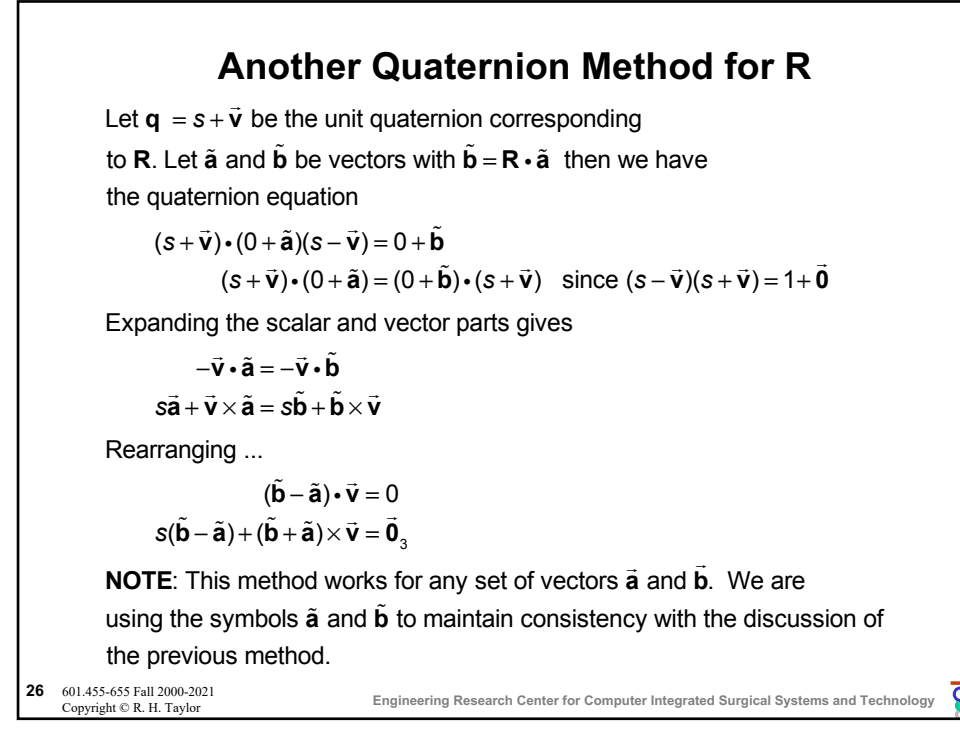

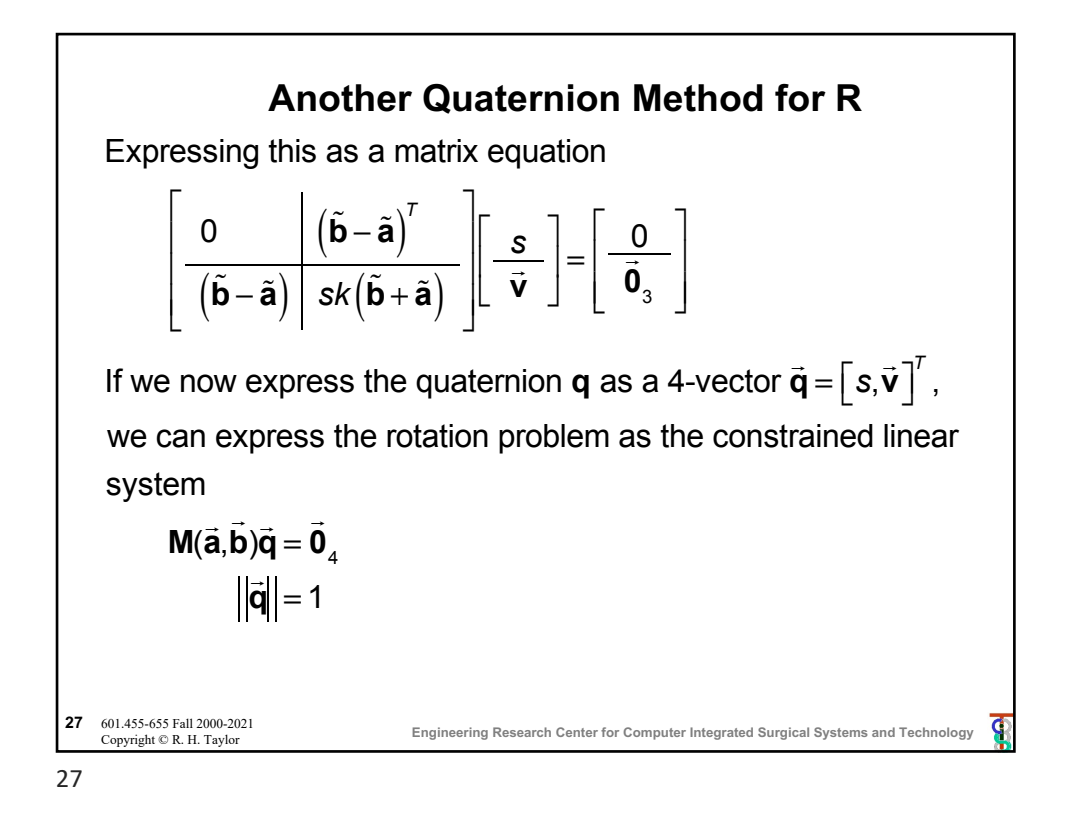

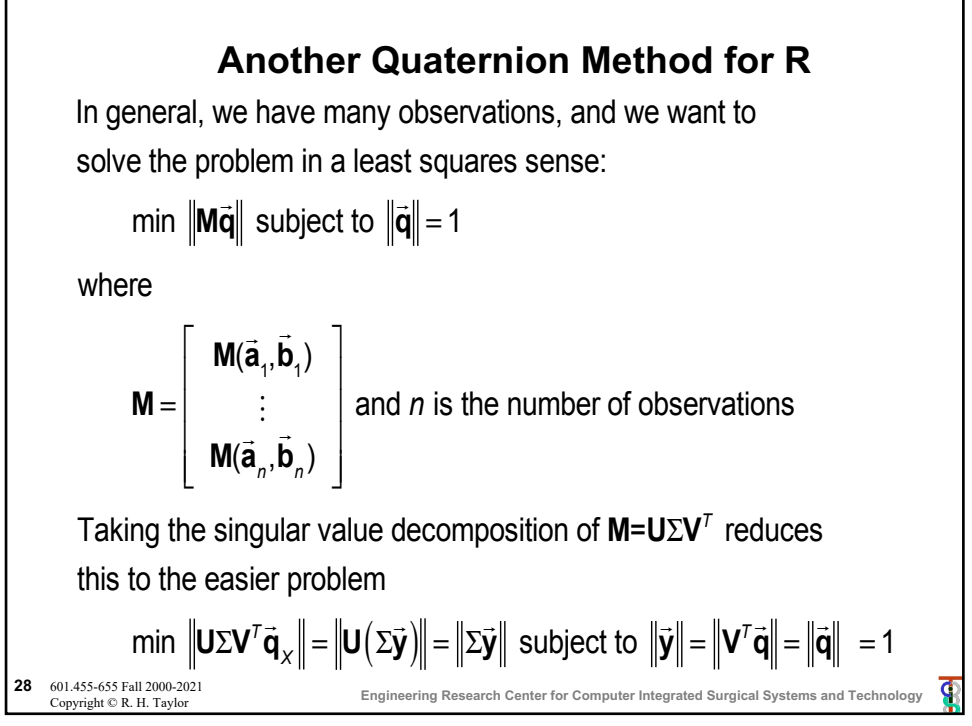

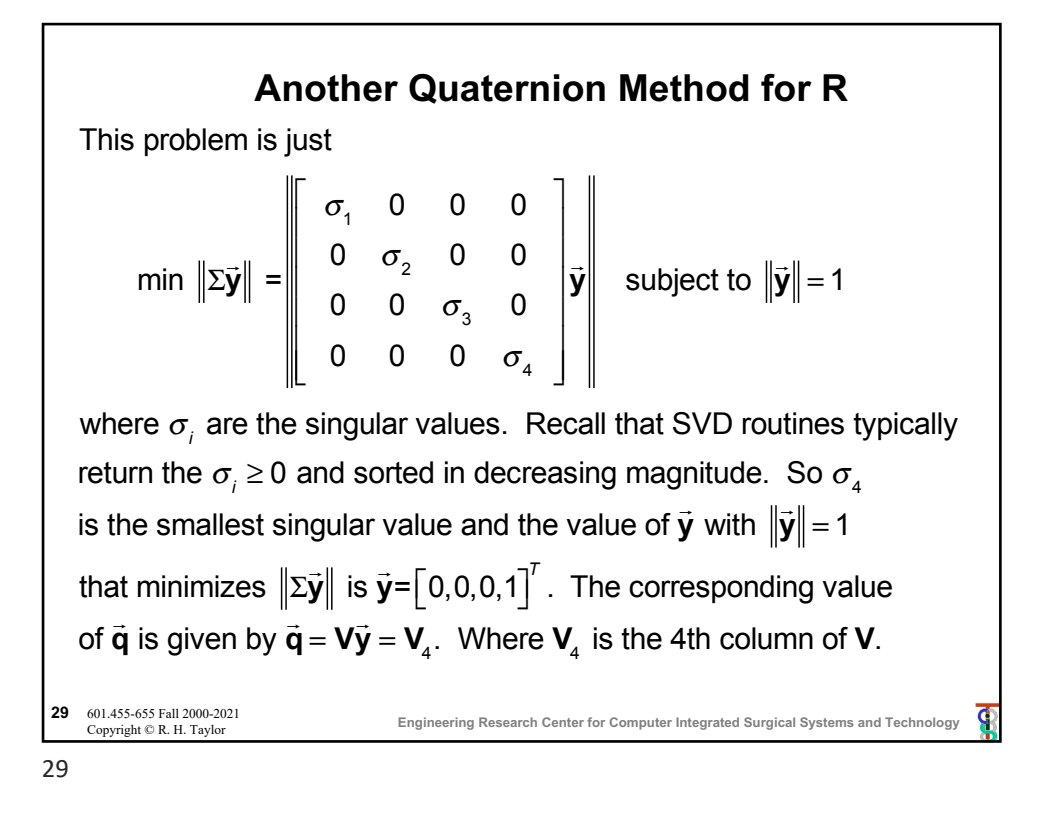

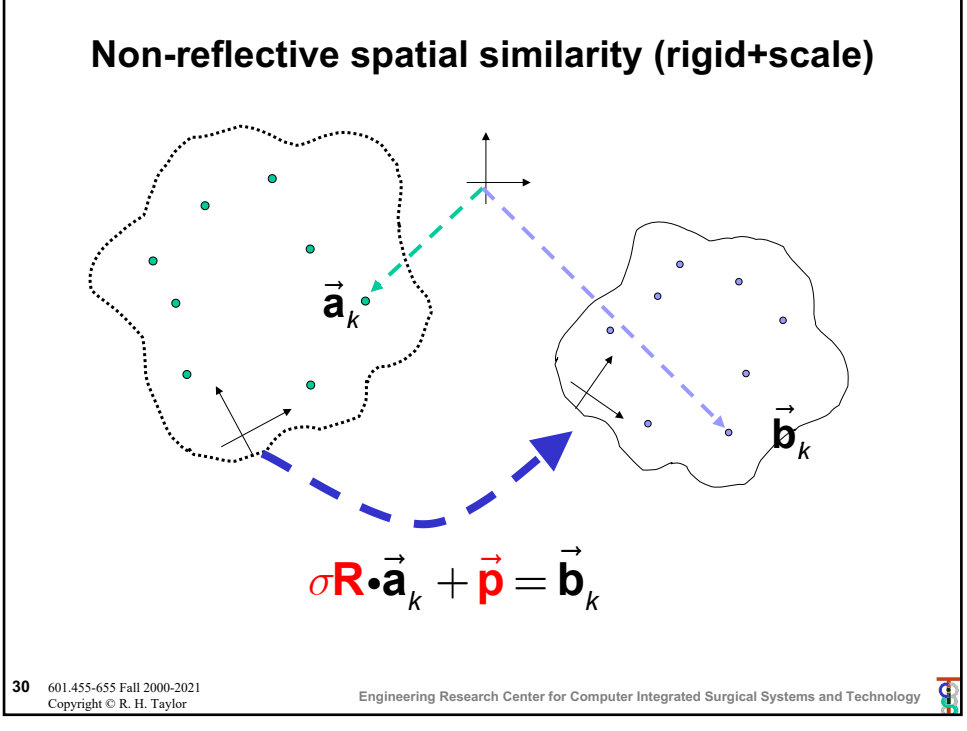

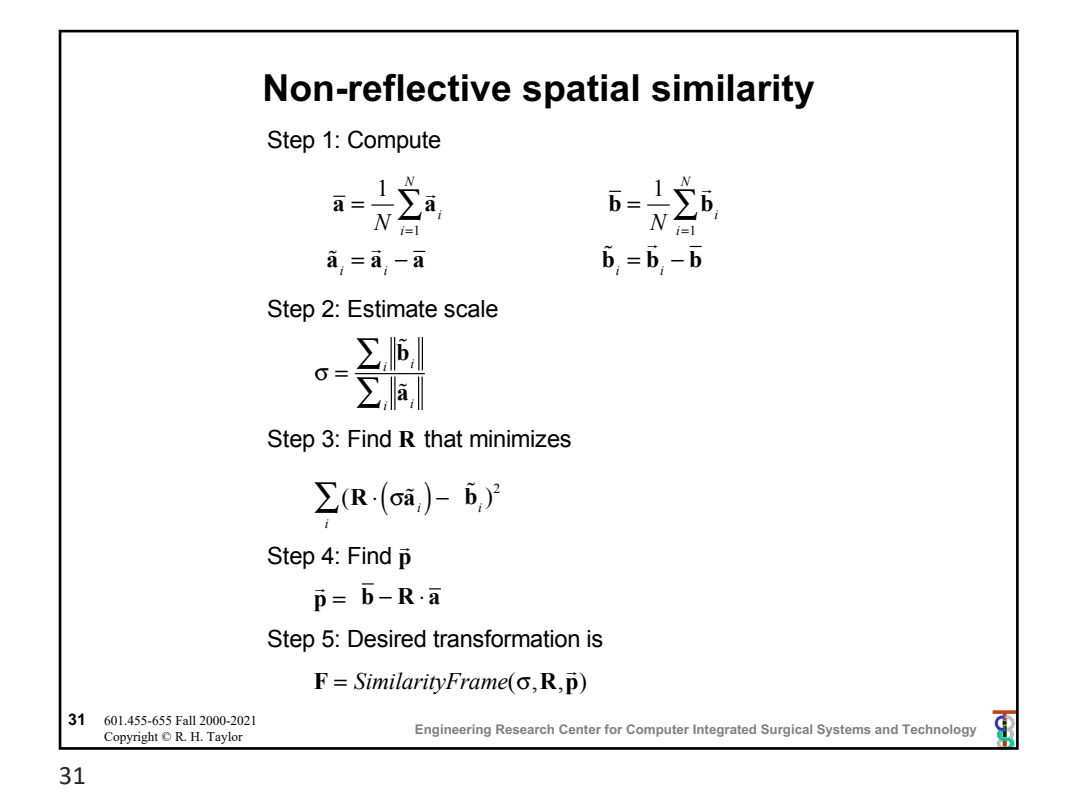

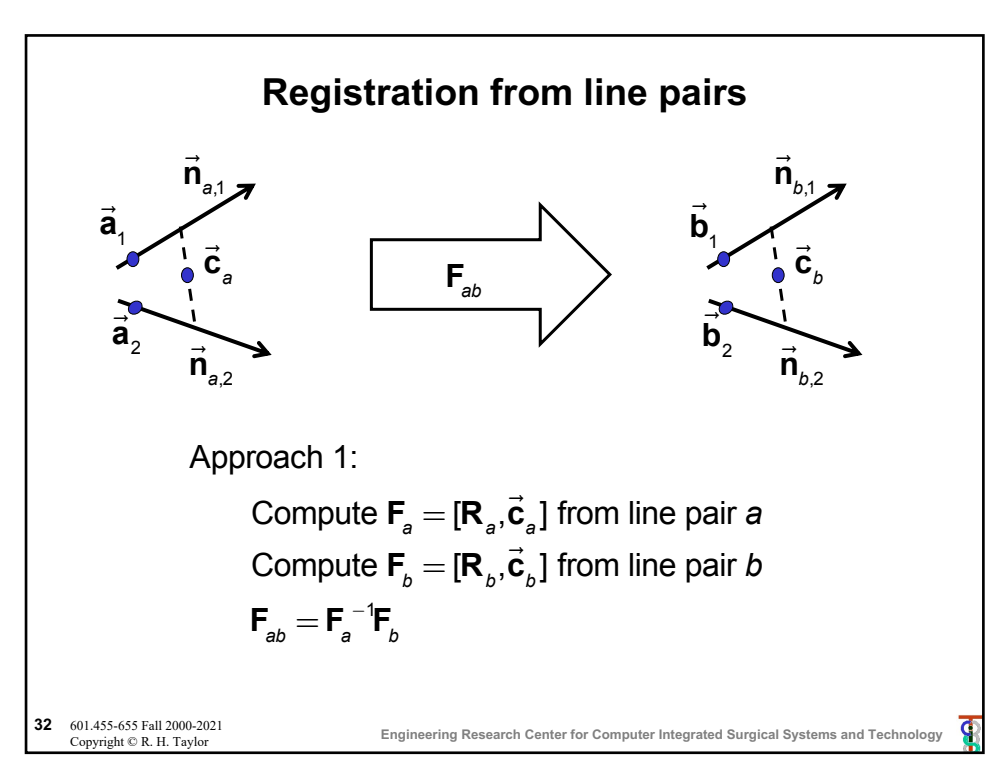

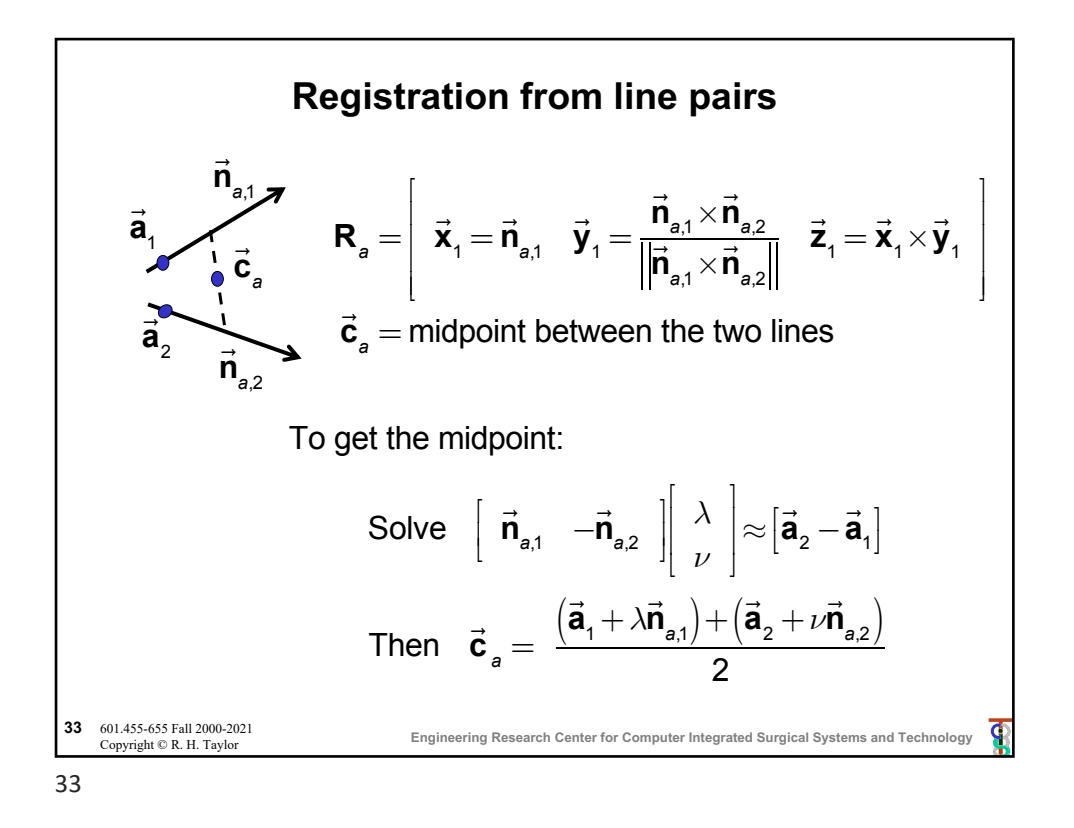

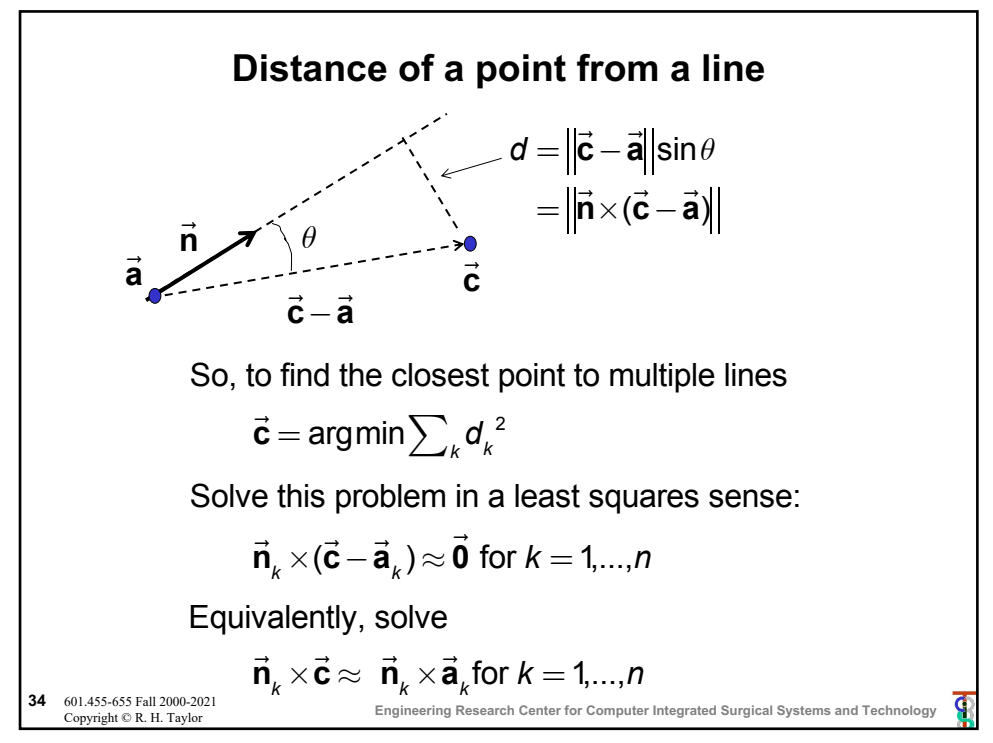

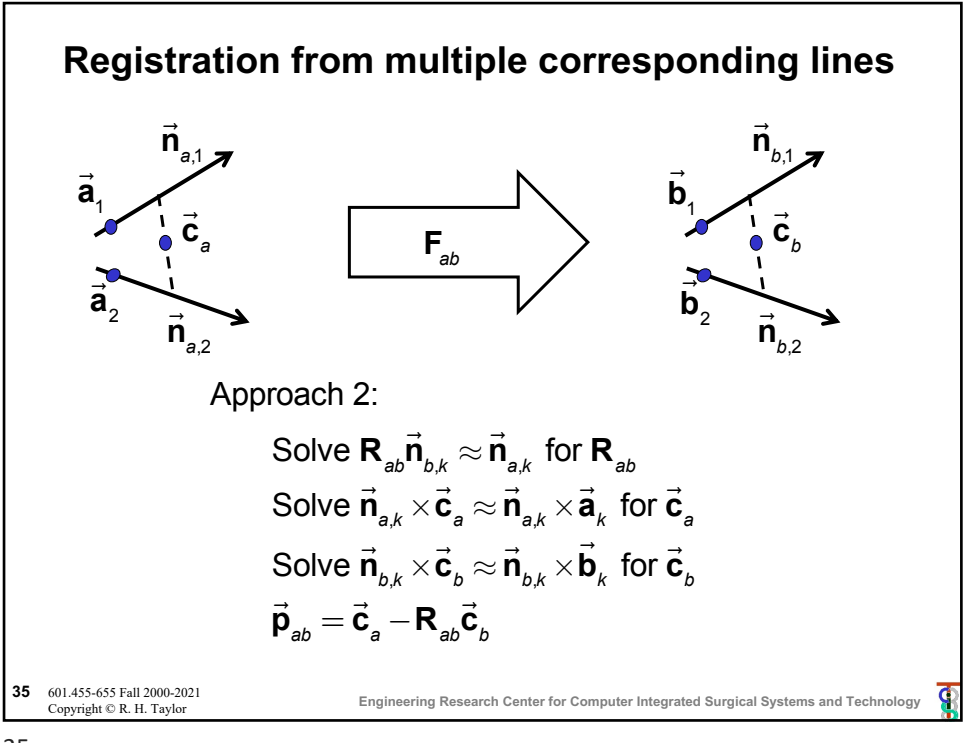

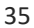